## **Usb Vcom Port Driver Samsung Gt E2121l HOT!**

the mediatek usb vcom drivers (or usb vcom drivers for windows) are standalone drivers that are directly compatible with windows pcs and android devices. this is the type of driver you need to install on your computer to be able to flash the firmware files on your mtk android device using the sp flash tool. if you have already installed the smart switch companion software on your computer, then you can simply download the samsung usb drivers from below and install them. however, if you have not installed smart switch yet on your pc, you can go ahead and download the smart switch for windows version from below. the original samsung usb drivers are compatible with windows 7, 8, 8.1, 10, etc. so, you can use them on all devices. but smart switch does not work on windows xp. so, you may have to switch back to the standalone samsung usb drivers after installation. you can install either the windows version or the standalone samsung usb drivers on any windows pc. once you have installed the usb drivers, you can begin flashing roms on your mtk android device. so, without further ado, let us begin! step 1: you need to download the required drivers from below. make sure to download the usb drivers for windows version for your pc. however, you can install the standalone samsung usb drivers on any windows pc. a. to install the usb drivers from the file location, simply double click on the downloaded file. it will begin installing the required drivers. after completion, you will find it as a new device in your windows device manager.

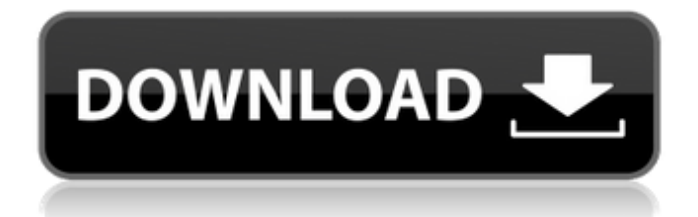

## **Usb Vcom Port Driver Samsung Gt E2121l**

hi, i am currently using a samsung gt-b3650i (the lte version of the gt-b3710i) and when i try to access the phone through adb devices command line, it says: "no such device". i have also tried to access through the usb port. using the usb port, i can access the phone, mount the filesystem, and also use the phone as a modem through a usb/adapter. for some reason, the usb drivers just show the battery. i have tried 2 different usb ports, and 2 different drivers. it only shows the power and battery information, but no information about the phone. it used to show up with a green light, then it turned to a white light, and now it just shows the battery. any ideas? i have a samsung gt-b3650i with 4g lte and it showed up with a flashing green light when i connected it through the usb port. but now it's just a white light. i can access the phone through the usb port but not through adb. does anyone know how to get my usb vcom driver to work again? i have the gt-b3650i samsung 4g lte phone. i have installed the mediatek usb vcom driver. the phone shows up in windows 7 and 8, but not windows 10. i have tried everything i can think of, such as reinstalling the driver, uninstalling it, unplugging the phone, etc. i can access the phone through the usb port. but the phone is not recognized by adb/android studio. when i connect my samsung gt-b3650i (4g lte) phone with mediatek vcom driver it shows as a usb disk but when i try to open phone

## through adb devices command line it says "no such device". i have also tried with another usb port and another driver. i use windows 10. 5ec8ef588b

<http://www.studiofratini.com/corel-draw-12-hindi-font-free-install-download/> <https://choicemarketing.biz/paretologic-data-recovery-pro-2-1-crack-link/> <https://www.debeiaard-utrecht.nl/advert/rpc-plugin-for-max-2009-64-bit-work-free-download-1/> [https://kulturbon.de/wp-content/uploads/2022/11/Sexy\\_Chat\\_With\\_Blanca\\_Game\\_Solution.pdf](https://kulturbon.de/wp-content/uploads/2022/11/Sexy_Chat_With_Blanca_Game_Solution.pdf) [http://mariasworlds.com/index.php/2022/11/23/wilcom-es-v9-cracked-windows-7-\\_\\_hot\\_\\_/](http://mariasworlds.com/index.php/2022/11/23/wilcom-es-v9-cracked-windows-7-__hot__/) <https://mentoring4good.com/wp-content/uploads/2022/11/octzosi.pdf> [http://tichct.ir/wp-content/uploads/2022/11/Driver\\_Autocom\\_CDP\\_USBfor\\_Windows\\_10.pdf](http://tichct.ir/wp-content/uploads/2022/11/Driver_Autocom_CDP_USBfor_Windows_10.pdf) <https://dottoriitaliani.it/ultime-notizie/senza-categoria/q2id-5-5-keygen-better/> <https://www.alnut.com/melhor-site-para-hackear-facebook-gratis-cracked/> [https://multipanelwallart.com/2022/11/23/panasoinc-toughbook-cf-30-model-c-d-win-xp-sp2-clean](https://multipanelwallart.com/2022/11/23/panasoinc-toughbook-cf-30-model-c-d-win-xp-sp2-clean-install-dri-crack-free/)[install-dri-crack-free/](https://multipanelwallart.com/2022/11/23/panasoinc-toughbook-cf-30-model-c-d-win-xp-sp2-clean-install-dri-crack-free/) <http://shoplidaire.fr/?p=216528> [https://africanscientists.africa/wp](https://africanscientists.africa/wp-content/uploads/2022/11/scary_movie_all_parts_in_hindi_free_download_torrent.pdf)[content/uploads/2022/11/scary\\_movie\\_all\\_parts\\_in\\_hindi\\_free\\_download\\_torrent.pdf](https://africanscientists.africa/wp-content/uploads/2022/11/scary_movie_all_parts_in_hindi_free_download_torrent.pdf) <http://verasproperties.com/?p=38932> <https://guc.lt/index.php/lt/libro-conceptos-basicos-de-quimica-sherman-pdf-verified/> <https://womss.com/thomas-e-marlin-solution-manual-process-control-11-11643-htlm-paysagist/> <http://ticketguatemala.com/change-windows-10-boot-animation/> <https://jasaborsumurjakarta.com/diamond-necklace-2012-malayalam-movie-songs-320kbps-2021> <https://africantoursguide.com/flexibility-express-dvd-torrent/> [https://teamshepherdspain.es/wp](https://teamshepherdspain.es/wp-content/uploads/2022/11/Rob_Papen_Plugins_Pack__R2R_deepstatus_Download.pdf)[content/uploads/2022/11/Rob\\_Papen\\_Plugins\\_Pack\\_\\_R2R\\_deepstatus\\_Download.pdf](https://teamshepherdspain.es/wp-content/uploads/2022/11/Rob_Papen_Plugins_Pack__R2R_deepstatus_Download.pdf) <http://www.viki-vienna.com/crysis-3-crackfix-2-internal-reloaded-mod-link/>